## **Administrivia**

• Peer tutoring available for this class, organized by student ACM chapter (ACM is the major professional organization for CS). Hours this semester are M/T/W/R 5pm to 9pm in 270A and 270L, F and weekend by appointment, starting next week. Great resource for getting help with homeworks!

**Slide 1**

• (Status check — does the bookstore have copies of the text yet?)

## Minute Essay From Last Lecture

• Several people mentioned being surprised by how much you can apparently do from the command line. I found this surprise surprising! but then I started out with command lines.

It should make perfect sense, though, if you keep in mind that UNIX dates back to an era in which command-line interfaces were the norm, and it still tends to attract people who like this interface.

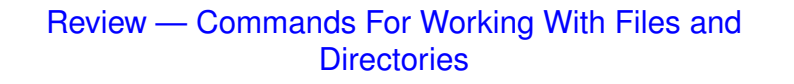

- cat, less to display files.
- cp,  $mv$ ,  $rm$  to copy, move/rename, remove files.  $-i$  to prompt ( $rm$ ) or warn about overwrites (others). (Why isn't this the default behavior? System was designed to be expert-friendly and so assumes you meant what you said, maybe.)
- mkdir, rmdir to create, remove directories.
- $\bullet$  cd to move between directories.  $\text{ls}$  to display files in directory (-1 for long format,  $-A$  to also show hidden files,  $-d$  to show information about directory itself.)

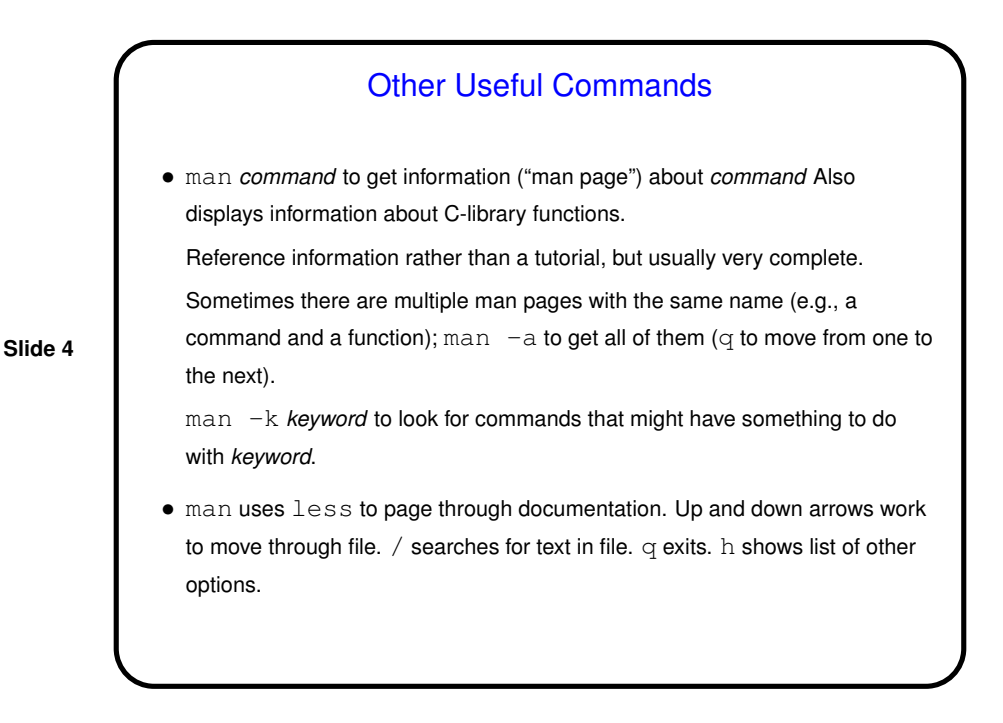

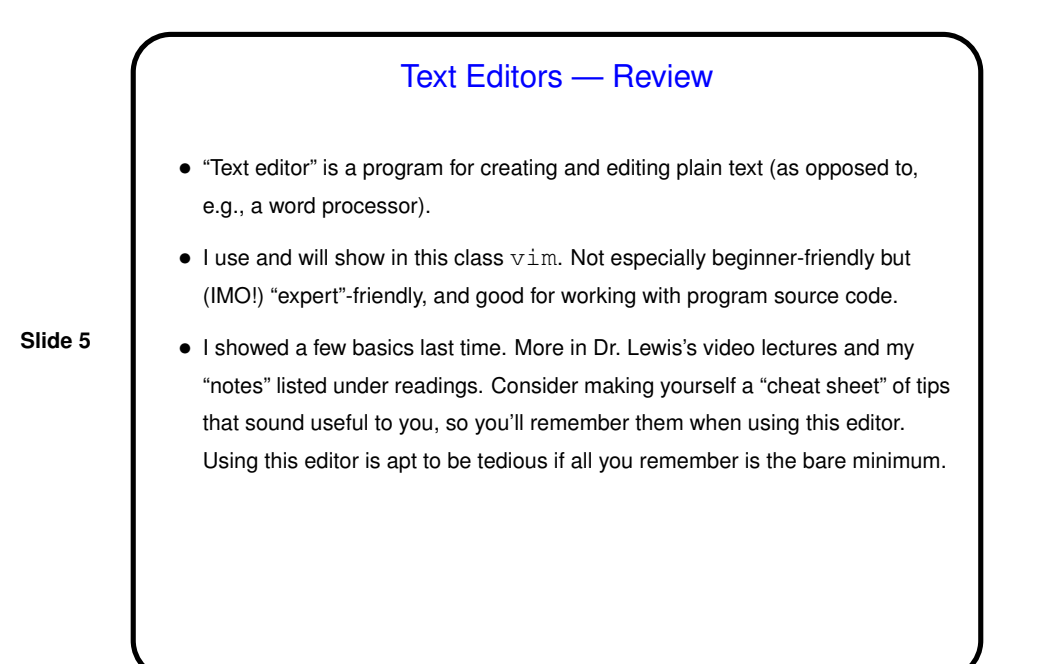

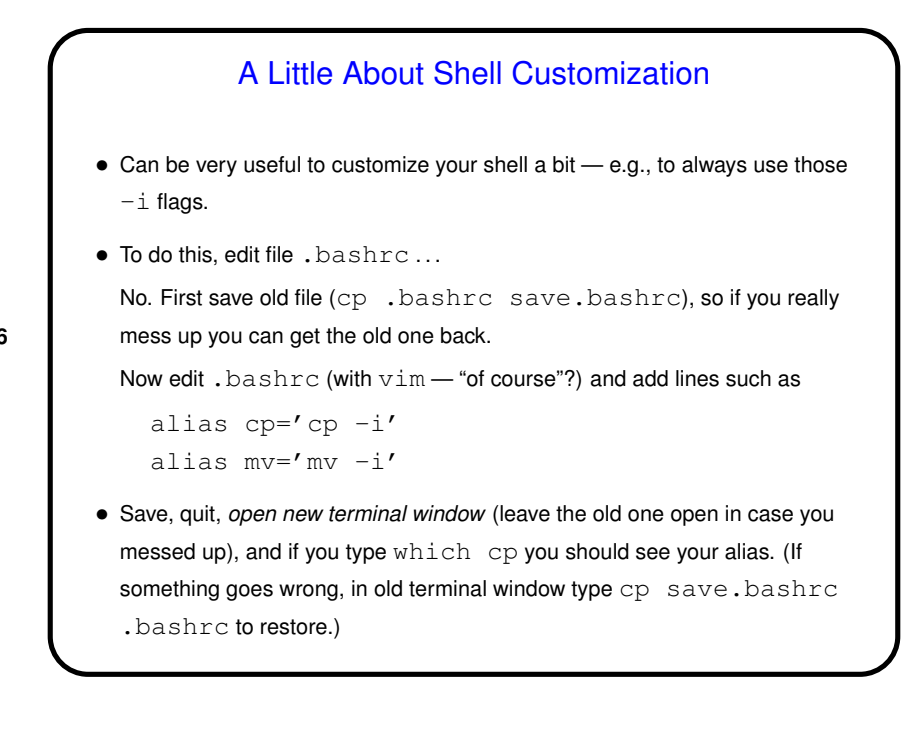

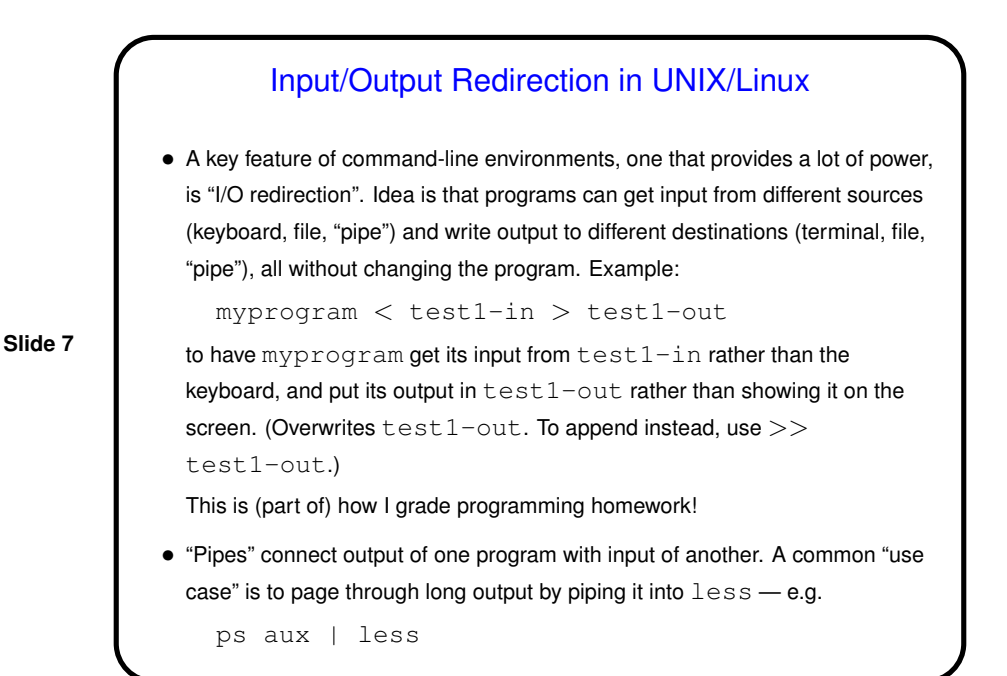

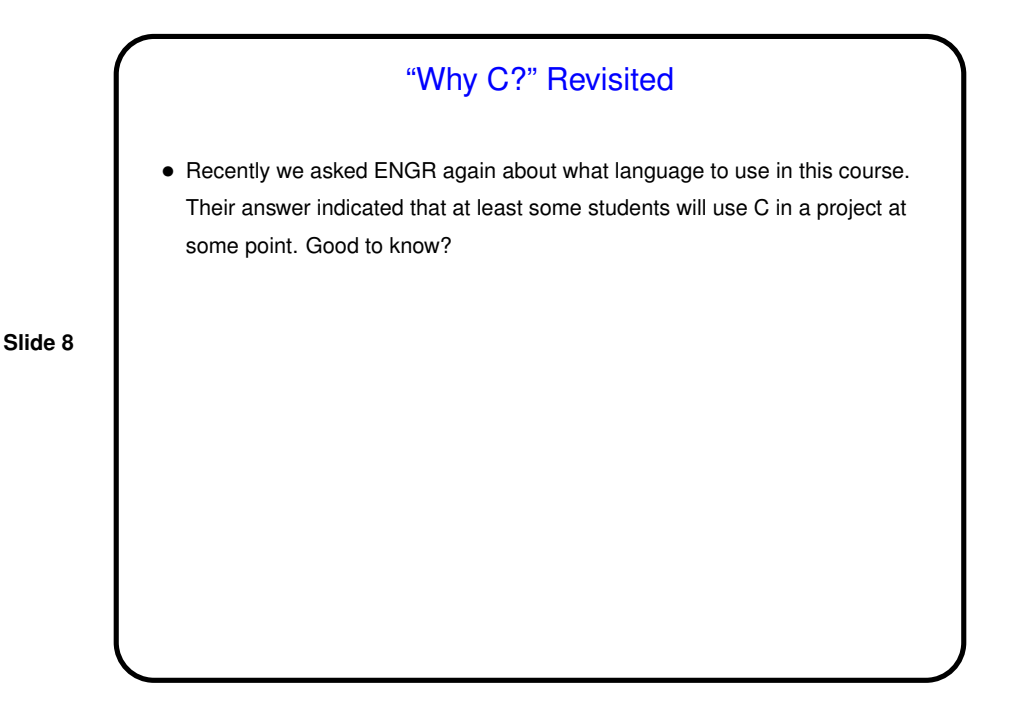

**Slide 9**

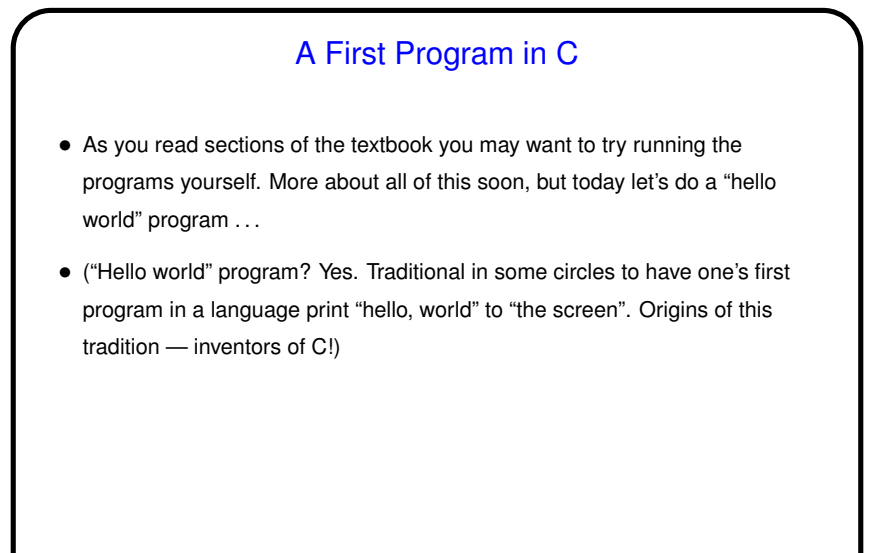

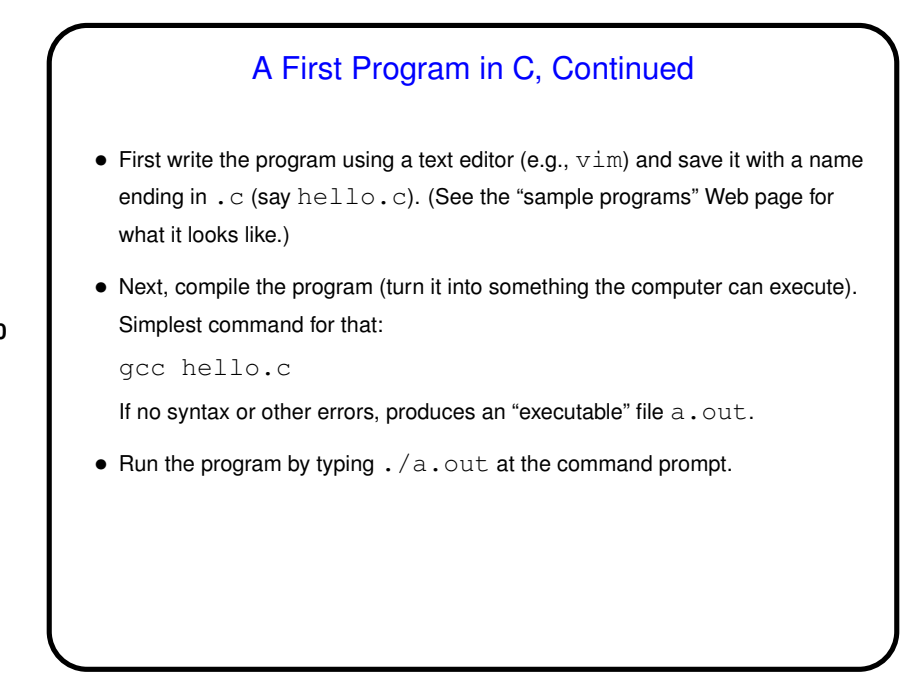

## A Little More About the Program

• Almost everything in the simple program is standard boilerplate that all your programs will have. We'll talk more later about what it all means. For now focus on the single line with  $print$ ; this is the one that accomplishes the program's purpose.

**Slide 11**

• With what we know now, we can't write programs that are much more interesting, though we could put in some more lines using  $print$ . Try that? Note that even this small addition illustrates something important: Unless otherwise indicated, the computer executes code "sequentially" (in the order in which it appears in the source).

## Programming Basics and C • Previous lecture described relationship between what humans write ("source code") and what computers execute ("machine language"). • For traditional "compiled languages" such as C, source code must be transformed not just into machine language, but into a complete "executable file" (machine language for your code, plus machine language for any library functions, plus information so operating system can load it into RAM and start it up. (Detail: This is for "hosted environment"; in some environments in which

• So, what happens to your code ...

C is used, there may be no O/S.)

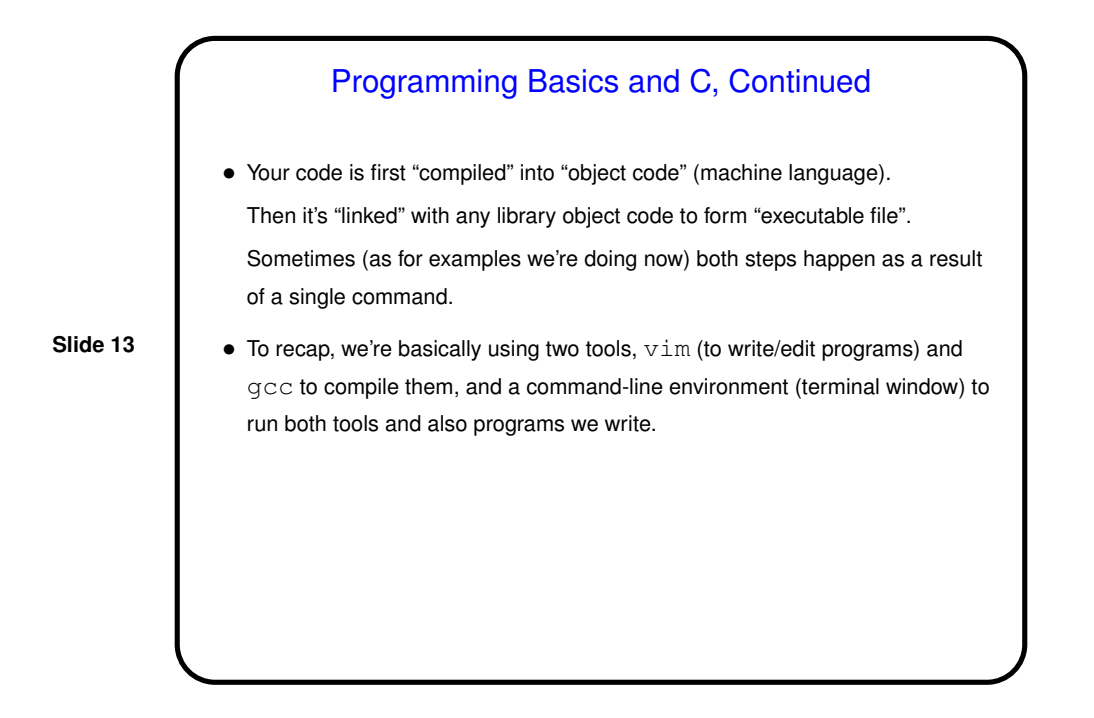

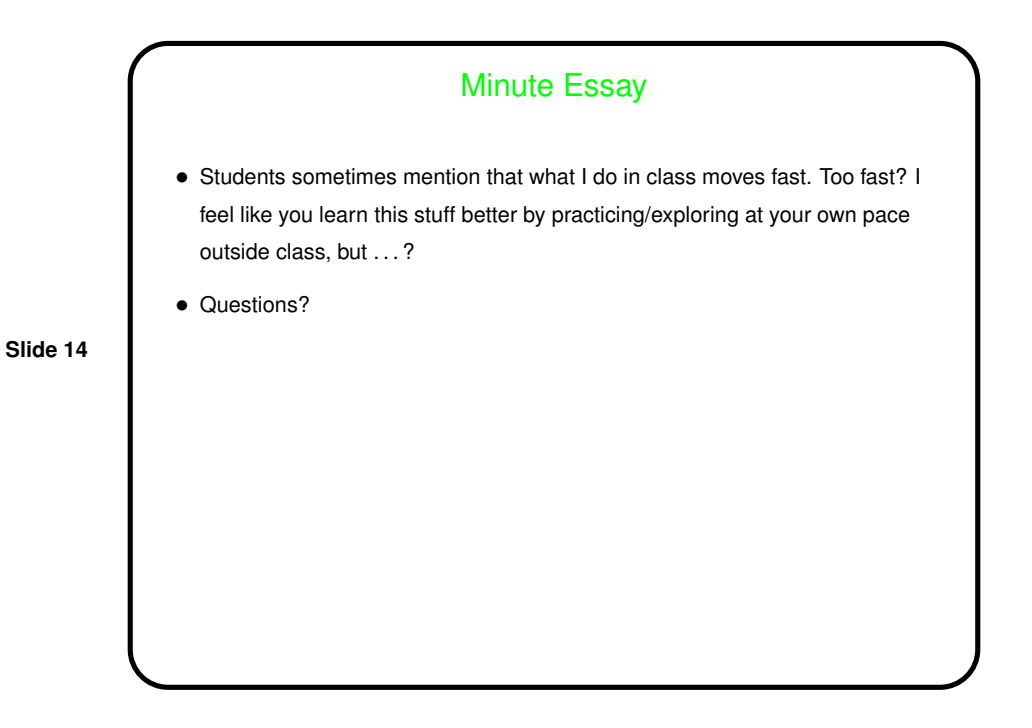